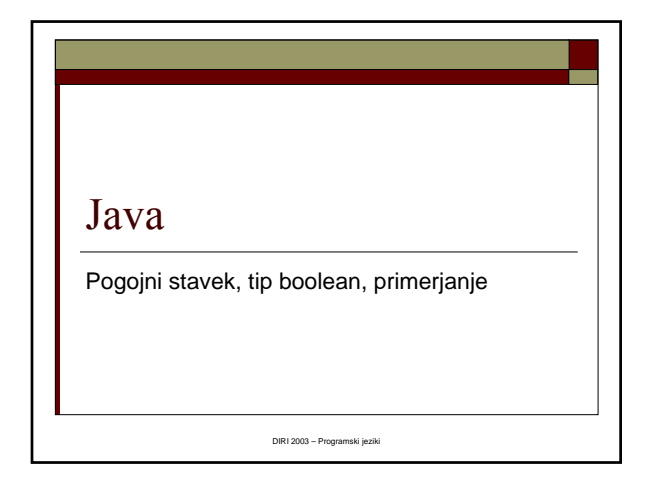

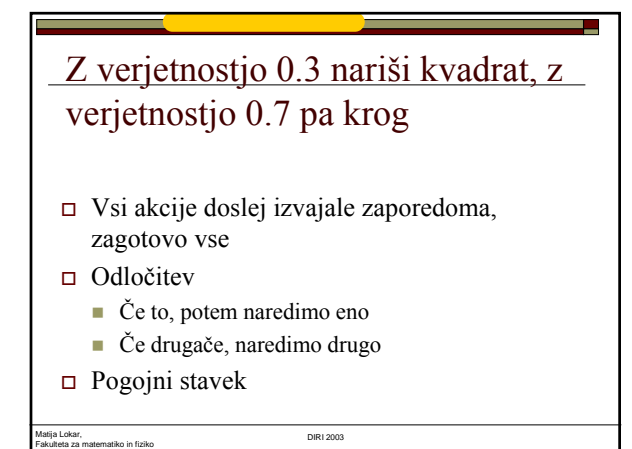

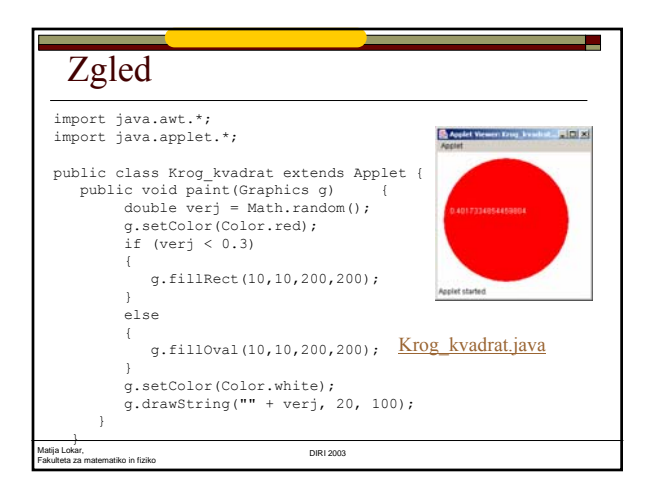

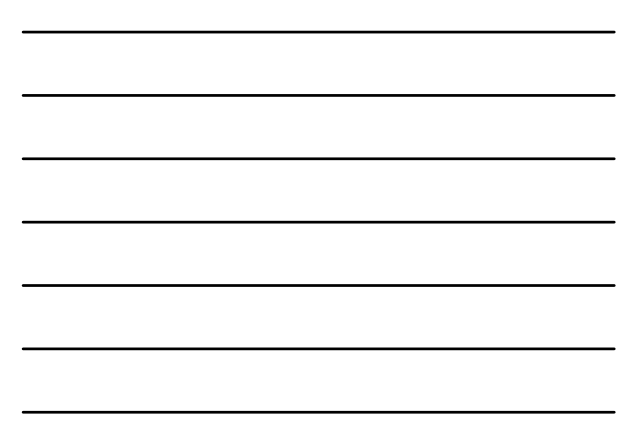

### Kaj se zgodi?

- $\Box$  Če je res, da je vrednost v spremenljivki verj manjša kot 0.3, se izvede stavek znotraj { } (g.fillRect...).
- Potem nadaljujemo na stavku g.setColor...
- Če pa ni res, da je vrednost v spremenljivki verj manjša kot 0.3, se izvede stavek znotraj { } za rezervirano besedo else (g.fillOval...).
- Potem nadaljujemo na stavku g.setColor...

Matija Lokar, Fakulteta za matematiko in fiziko DIRI 2003

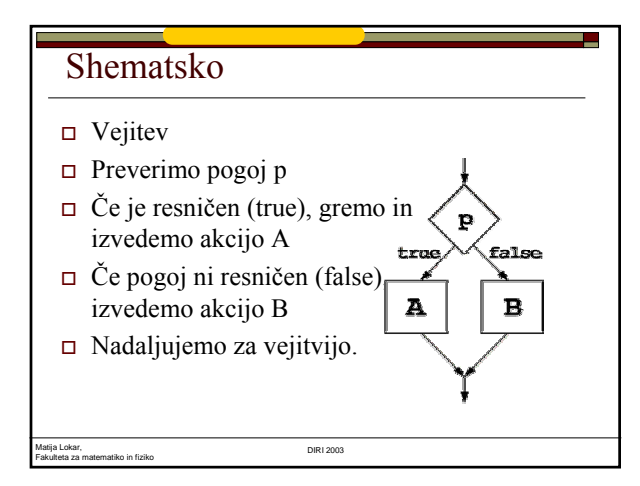

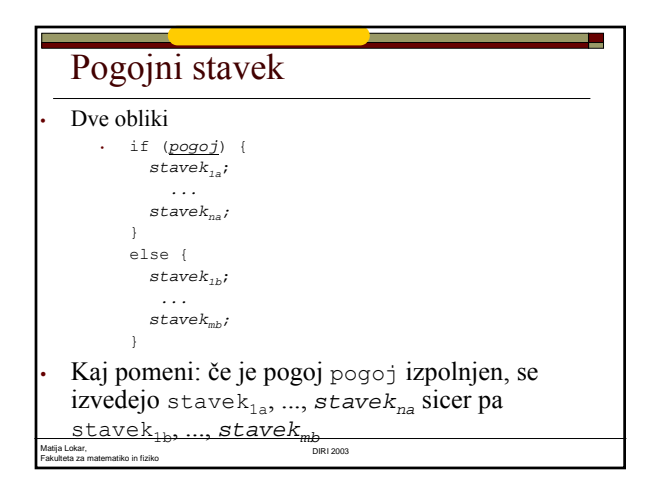

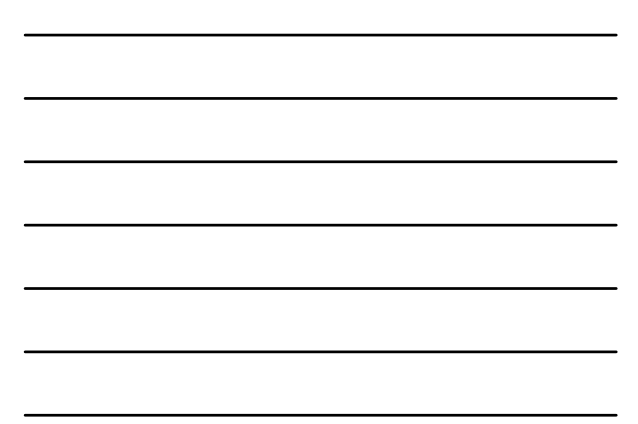

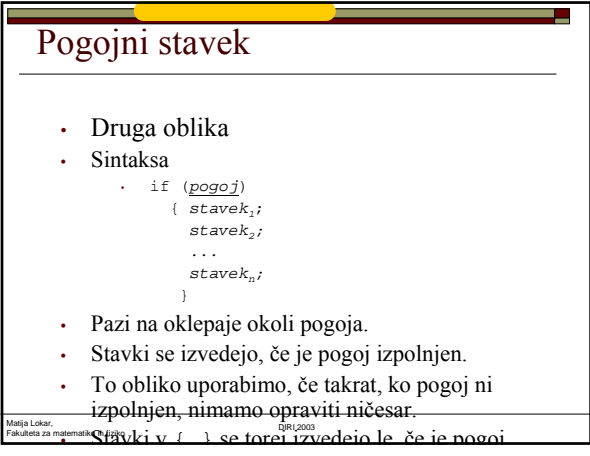

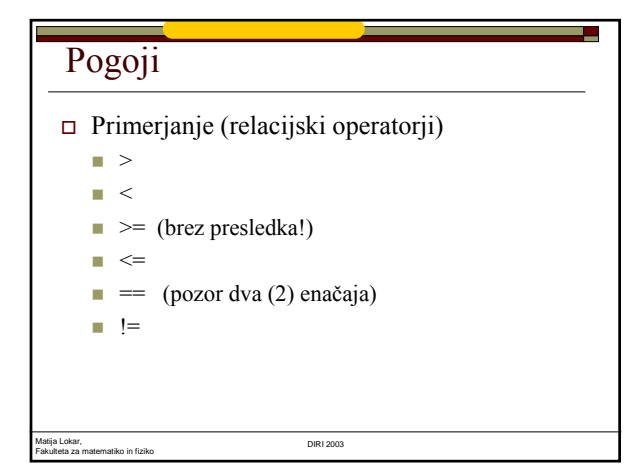

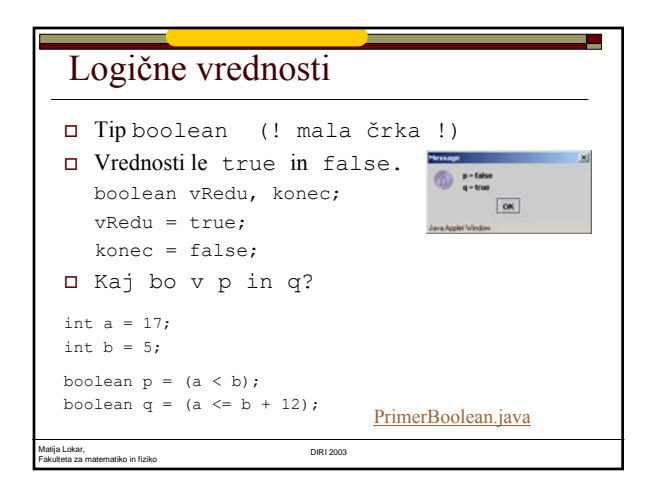

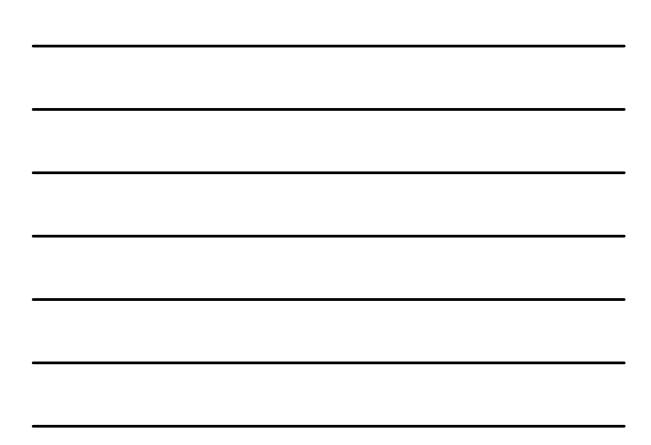

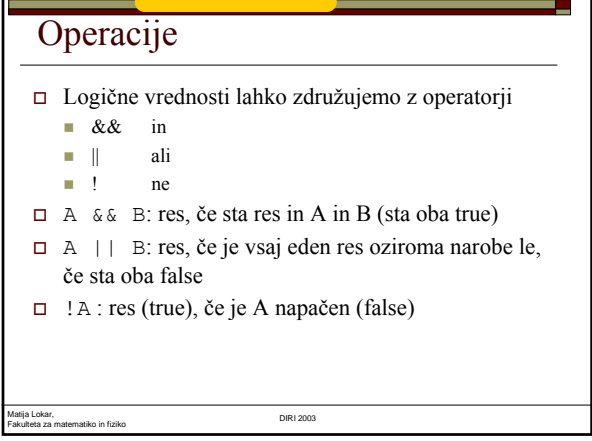

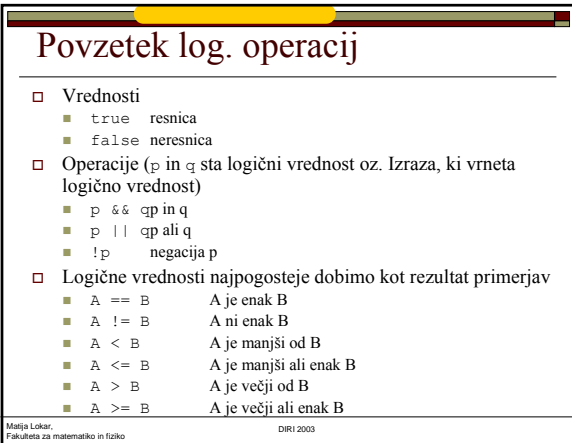

# Delitelj

- Napiši program, ki prebere celi števili a in b ter ugotovi, ali je število a delitelj števila b
- Če a deli b izpiši true, če pa a ne deli b izpiši false.
- Število je delitelj drugega, če je ostanek pri deljenju enak 0
- $\Box$  deli = b % a == 0;
- Izvajanje (npr. b je 16, a = 3)
	- $\blacksquare$ Izračunamo b $\,$  &  $\,$  a  $\rightarrow$  dobimo  $1$
	- $1 == 0$   $\rightarrow$  rezultat je false

Matija Lokar, Fakulteta za matematiko in fiziko DIRI 2003 **v** spremenljivko deli shranimo false

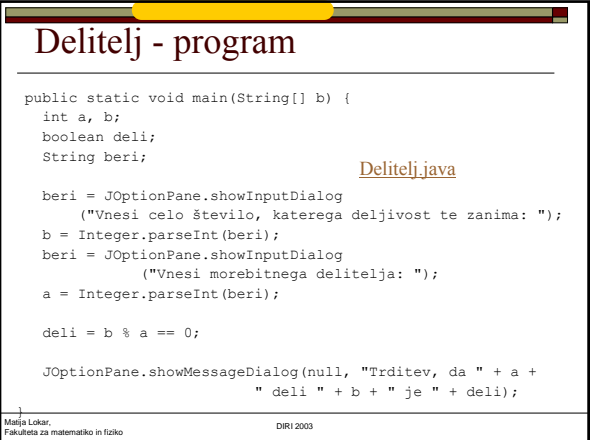

## Prestopno leto

- Napiši program, ki prebere leto (celo število) in pove, ali je prestopno.
- Leto je prestopno, če je deljivo s 4.
- Izjema so leta deljiva s 100, ki niso prestopna.
- Dvojna izjema so leta deljiva s 400, ki so prestopna.
- Leto 1980 je prestopno, ker je deljivo s 4 in ni deljivo s 100.
- Leto 1700 ni prestopno, ker je deljivo s 100.
- Leto 2000 je prestopno, ker je deljivo s 400.

Matija Lokar, Fakulteta za matematiko in fiziko DIRI 2003

# Prestopno leto

```
Matija Lokar, 
       Fakulteta za matematiko in fiziko DIRI 2003
  \Box Pogoj, da je leto prestopno, je torej, da je <br>
deljivo s 4 IN NI deljivo s 100 ALI
       edeljivo s 4 IN NI deljivo s 100\blacksquare Je deljivo s 400
  \Box Deljivo s 4
       \blacksquare leto % 4 == 0 // POZOR NA == !!!!
  \Box NI deljivo s 100:
       \blacksquare leto % 100 != 0 // ali (!(leto % 100 == 0))
  Deljivo s 400
       leto % 400 == 0Deljivo s 4 IN NI deljivo s 100
       ( ((leto % 4 == 0) && (leto % 100 != 0))
   Prestopno: \blacksquare (((leto % 4 == 0) && (leto % 100 != 0)) || (leto % 400 == 0))
```
Matija Lokar, Fakulteta za matematiko in fiziko DIRI 2003 Prestopno leto - program import javax.swing.\*; public class Prestopno { public static void main(String[] aa) { int leto; boolean prestopno; String beri, odgovor; beri = JOptionPane.showInputDialog("Leto: "); leto = Integer.parseInt(beri); prestopno = (((leto % 4 == 0) && (leto % 100 != 0)) || (leto % 400 == 0));

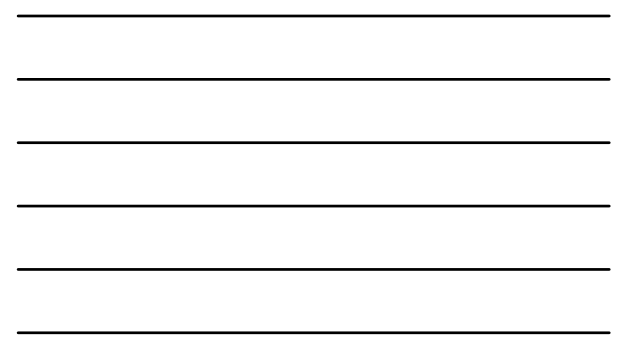

#### Matija Lokar, Fakulteta za matematiko in fiziko DIRI 2003 Prestopno leto - program odgovor = "Leto " + leto; if (prestopno) { odgovor = odgovor + " je "; } else { odgovor = odgovor + " ni "; } odgovor = odgovor + "prestopno leto!"; JOptionPane.showMessageDialog(null, odgovor, "Ali je leto prestopno?", JOptionPane.INFORMATION\_MESSAGE); } **Prestopno.java**

# Prestopno leto II

- Če pobrskamo po dokumentaciji, ugotovimo, da razred GregorianCalendar že vsebuje metodo isLeapYear, ki ugotovi, ali je dano leto prestopno.
- import java.util.GregorianCalendar;
- GregorianCalendar koledar = new GregorianCalendar();
- $\Box$  prestopno = koledar.isLeapYear(leto);
- Naredimo objekt tipa GregorianCalendar in pokli čemo metodo isLeapYear, ki pove, ali je leto prestopno.
- Edino važno: Javina knjižnica vsebuje vse mogo če uporabne metode
- □ Prestopno2.java

#### Matija Lokar, Fakulteta za matematiko in fiziko DIRI 2003

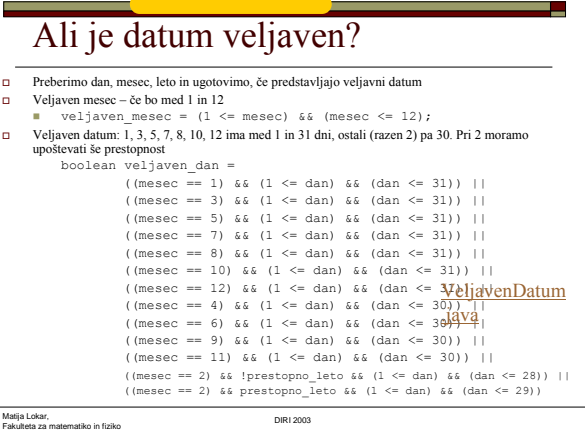

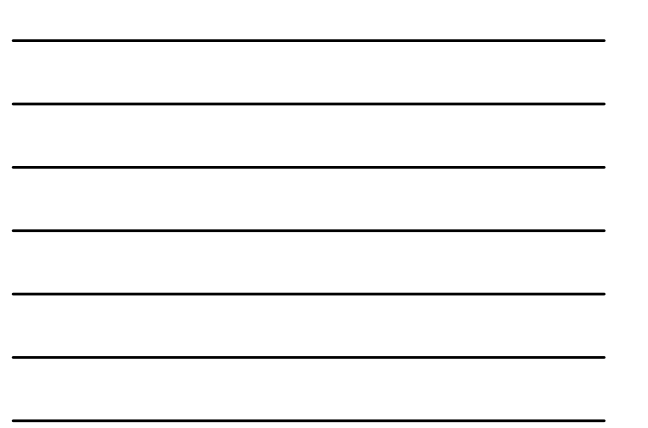

## Limone

- Na trgu sodelavec prodaja limone (zbira denar za sindikalno zabavo )
- Vsakih nekaj minut se oglasi s klicem *KUPITE! KUPITE! ŠE 3 LIMONE!* oziroma *KUPITE! KUPITE! ŠE 75 LIMON!*
	- glede na to, koliko limon ima.
- Seveda je po nekaj dneh že čisto hripav!
- Zato mu boste pripravili sintetizator govora, ki bo vpil namesto njega
- Kot prvi korak napišimo program, ki bo prebral število limon in izpisal stavek *KUPITE! KUPITE! ŠE x LIMON!*
- Seveda v pravilni slovenš čini!
- $\blacksquare$  1 limona, 2 limoni, 3 limone, 4 limone, 5 limon, 6 limon, 7 limon, ...

Matija Lokar, Fakulteta za matematiko in fiziko DIRI 2003

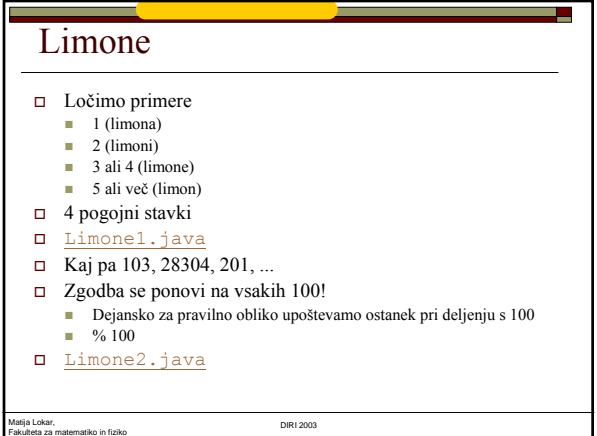

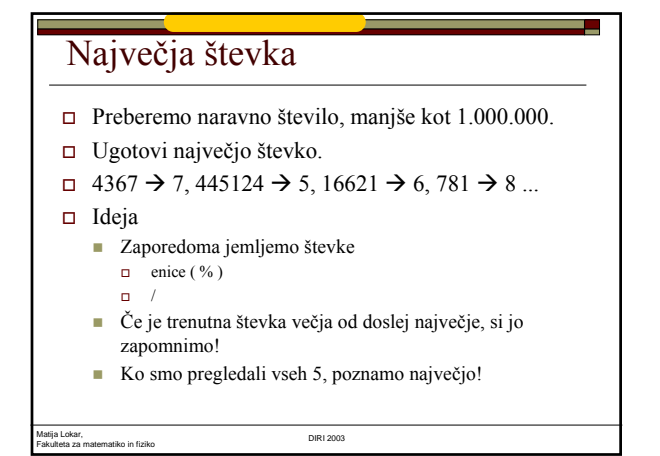

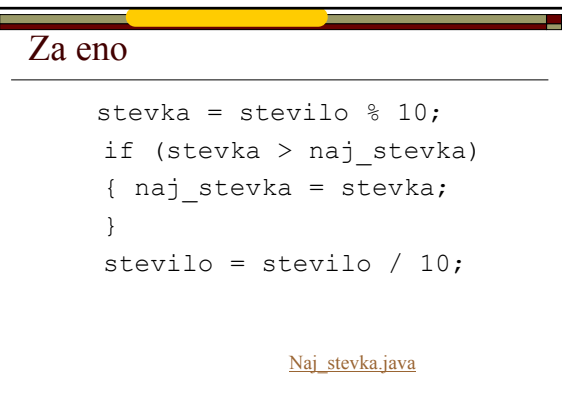

Matija Lokar, Fakulteta za matematiko in fiziko DIRI 2003

# Uporaba { }

```
g.drawString("Najprej nekaj izpišimo!");
if (2 == 3)g.drawString("To se ne izpiše!");
  g.drawString("Tudi to se ne izpiše!");
g.drawString("To se vedno izpiše!");
```
- If\_z\_oklepaji.java
- V telesu pogojnega stavka je dovoljen le en stavek!
- Če jih potrebujemo več *sestavljeni stavek*

```
Matija Lokar, 
Fakulteta za matematiko in fiziko DIRI 2003
```

```
and the
  Sestavljeni stavek  Poljubno zaporedje stavkov med { } {
          stavek<sub>1</sub>;
          stavek<sub>2</sub>;
          ...
          stavek<sub>n</sub>;
     }
  Na koncu ni ; \hfill\Box Lažje – pri pogojnem stavku VEDNO uporabimo\{ \ \} Najpogosteje takoj naredimo oba oklepaja – ni težav 
     s pozabljanjem
  Zamikanje – eden pod drugim
Matija Lokar, 
Fakulteta za matematiko in fiziko DIRI 2003
```
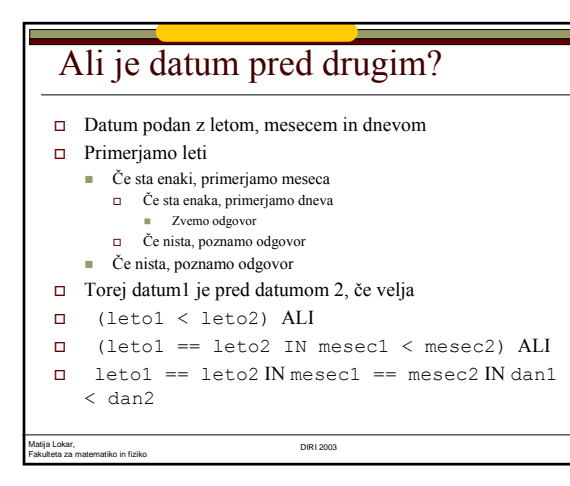

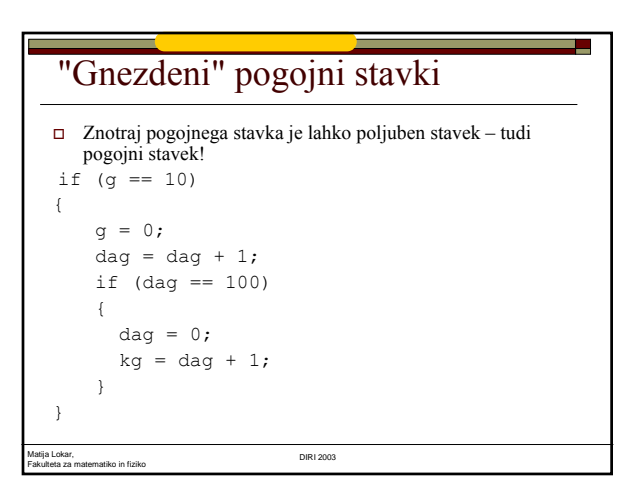

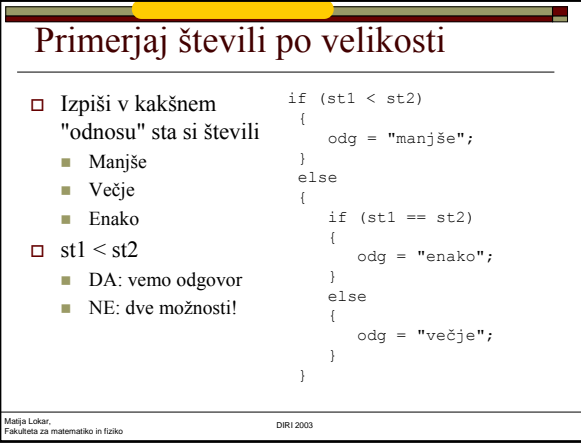

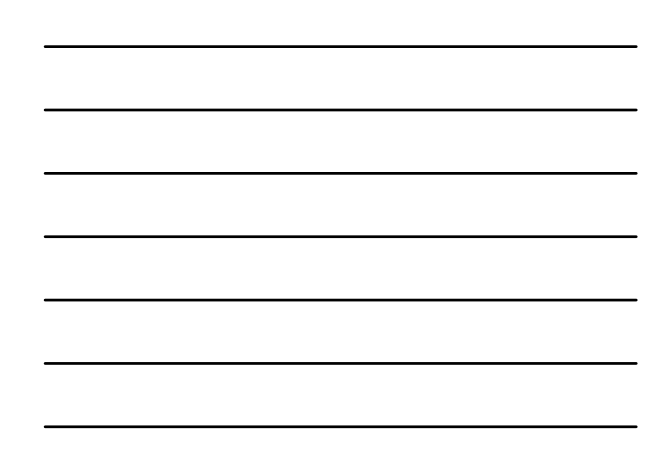